# *[EDUzpravodaj](http://www.eduzpravodaj.cz)*

**IX.** ŘÍJEN

Milé čtenářky a milí čtenáři,

nový školní rok je již v plném proudu. Skončil náročný start, adaptační kurzy a rozjelo se období standardní výuky, příprav projektů a také nezbytné administrativní rutiny. Mnozí až nyní nacházíte chvilky pro hlubší vhled do možností nových výukových metod nebo pro aplikaci moderních technologií a inspirací, které jste načerpali v době letní dovolené, letních škol a setkání. Pojďte s námi nahlédnout do oblasti technologické.

team

Přejeme všem pedagogů zdárné a radostné proplutí školním rokem 2023—2024.

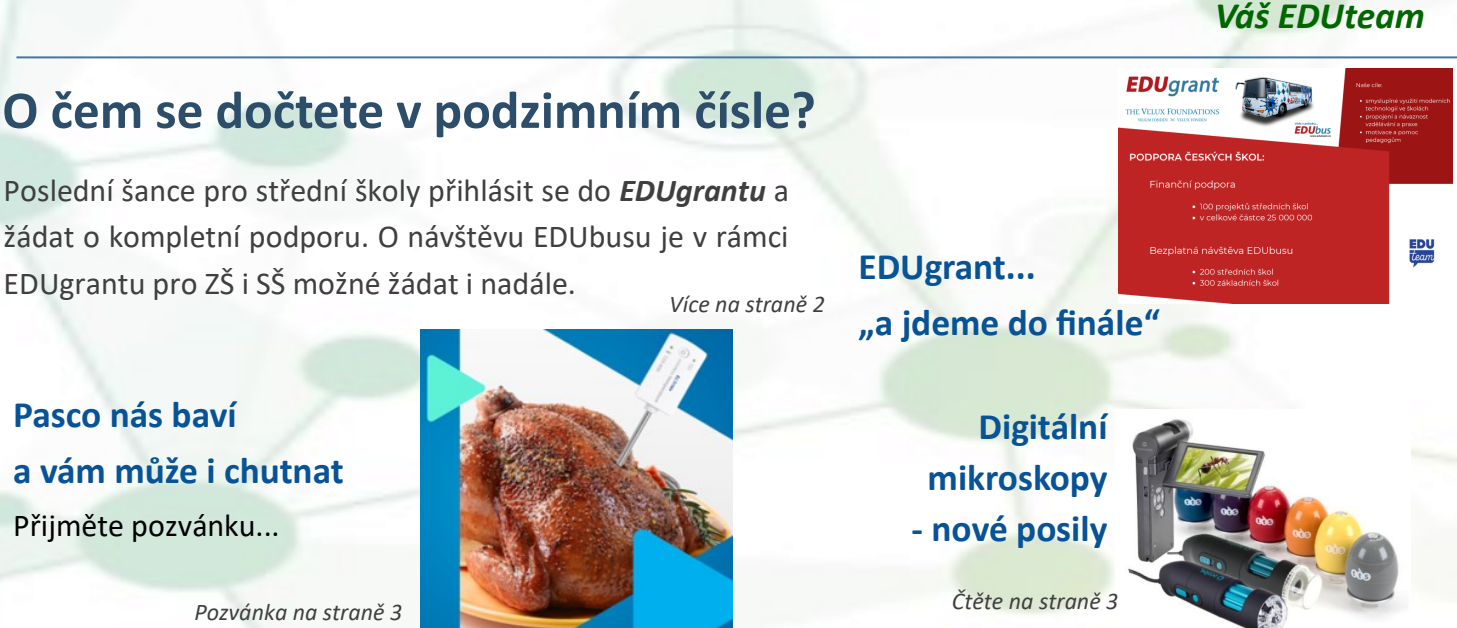

# **NABÍZÍME**

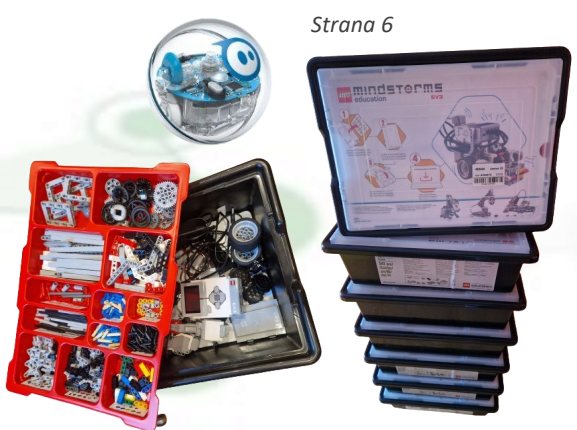

### **Z dalšího obsahu EDUzpravodaje**

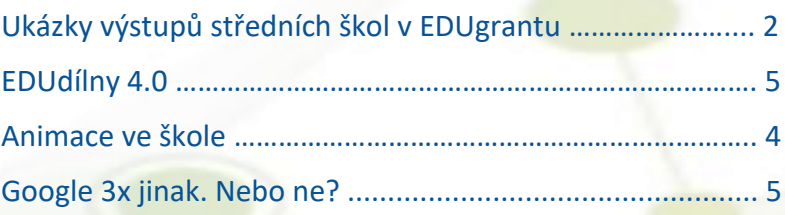

Pokud vás zaujal náš *EDUzpravodaj*, přihlaste se k jeho pravidelnému odběru.

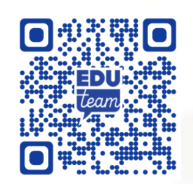

# <span id="page-1-0"></span>**NAŠE PROJEKTY**

# *Grant [pro učitele 2023](https://www.eduteam.cz/grant-pro-ucitele/)*

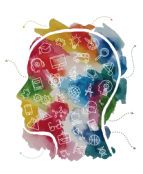

**[https://www.eduteam.cz/grant](https://www.eduteam.cz/grant-pro-ucitele/)-pro-ucitele/**

**Je tu poslední možnost přihlásit se!** Přihlášky přijímáme do konce listopadu, či do vyčerpání prostředků, kterých v tomto roce již mnoho nezbývá. Nečekejte a vyzkoušejte s námi technologii, která podle vás do školy patří. Zhodnoťte ji a inspirujte tak další pedagogy. Zkušenosti učitelů, kteří si díky grantu pomůcku pořídili, můžete zhlédnout na grantovém webu. Opět přinášíme zajímavý výstup. Poleťte se s námi podívat .

Metodický výstup

Želešice z výšky

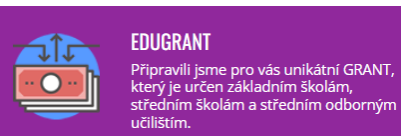

**EDU**grant

Že škola studenty i učitele baví, se můžete přesvědčit na webu EDUgrantu  $\bullet\bullet\bullet$ v sekci podpořené školy. **Klikněte na logo školy a ponořte se s námi do stu-**

**dia na středních odborných školách s využitím moderních technologií.** Výstupy mnoha středních škol jsou inspirativní ukázkou začlenění moderních technologií do vzdělávání a snahy přiblížit studentům svět reálné praxe a také jim umožnit osvojení kompetencí, které jim v budoucnu usnadní prosadit se na trhu práce. **V brožuře**  pak najdete ukázky využití EDUgrantu v dalších pěti středních školách.

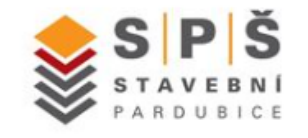

**[VNITŘNÍ PROSTŘEDÍ UČEBNY](https://edugrant.cz/wp-content/uploads/2022/05/Vystup_01.pdf)**

Pomůcky: luxmetr, detektor CO2, vlhkoměr, hlukoměr...

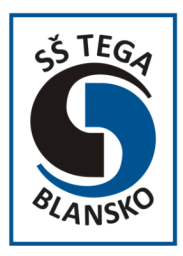

**[FOTODOKUMENTACE](https://edugrant.cz/wp-content/uploads/2023/03/EDUgrant-vystup-fotodokumentace.pdf)** Využití CNC frézky a 3D tiskáren

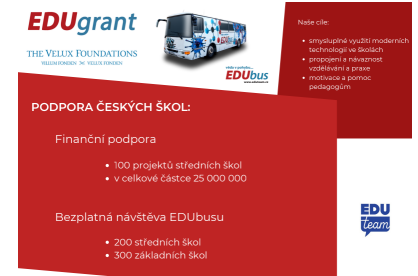

EDUgrantem aktuálně podpořeno: 91 projektů středních škol v hodnotě 20 060 538 Kč

# *[EDUacademy](http://www.eduacademy.cz) 2023*

Děkujeme všem účastníků za skvělou atmosféru na letní škole v Rokytnici, nadšení a sdílení zkušeností.

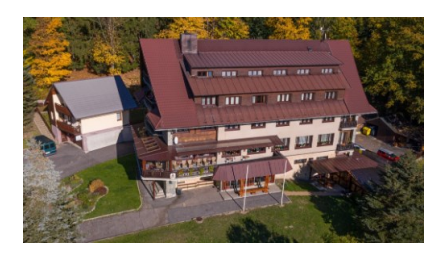

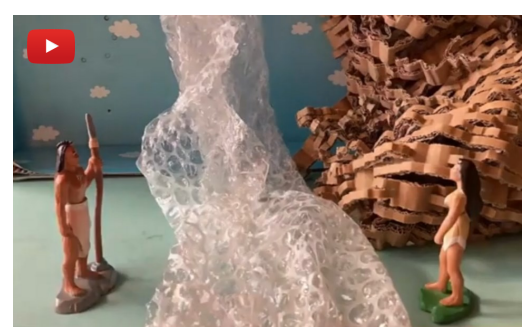

Materiály ke stažení najdete na [www.eduacademy.cz](https://sites.google.com/eduteam.cz/eduacademy) záložka *Materiály.*

První kantorské animace

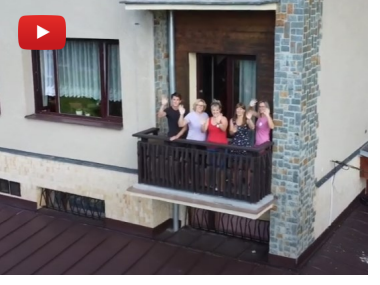

EDUacademy pohledem party učitelů z Opavy

 $\overline{2}$ 

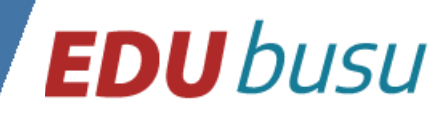

# <span id="page-2-0"></span>**Digitální mikroskopy — posily a nový program**

Protože digitální mikroskopie je velmi oblíbeným programem v našem EDUbusu, o tento druh mikroskopu si v Grantu pro učitele zažádaly mnohé paní učitelky, a to i z nejnižšího stupně vzdělávání, **rozhodli jsme se vyzkoušet, jak se na tuto technologii budou dívat žáci prvního stupně**. Jak se jim bude dařit její ovládání? **A ano! Práci s nimi zvládají**, pohled na detaily okolního světa je moc baví. Na palubě EDUbusu tedy nyní máme novinku do sady digitálních mikroskopů a finalizujeme pro-

gram mikroskopie pro nejmenší. Pro děti v mateřské škole a na 1. stupni ZŠ je velmi snadno ovladatelnou pomůckou "vajíčko" Easi-scope. Tvar usnadňuje držení pomůcky a děti se tak mohou soustředit na displej připojeného zařízení a užívat si pozorování detailů okolního světa. Tady ještě cílem není přesné taxonomické zařazení pozorovaných druhů organismů, měření objektů či jejich detailní popis. Smyslem je uvědomění si pestrosti a složitosti okolního světa (přírodnin i materiálů stvořených člověkem). Často jsou pozorované objekty velmi esteticky zajímavé, probouzejí zvídavost a touhu objevovat. Na základě pořízených snímků děti mohou na své úrovni formulovat, jaký objekt pozorovaly, vyzdvihnout, co je zaujalo, zda šlo o složku živé/neživé přírody nebo o výtvor člověka… Digitální mikroskop Easi-scope TTS je pravděpodobně nejlevnější mikroskop na českém trhu, vhodný pro práci v MŠ a na 1. i 2. stupni ZŠ. Cena (pol. roku 2023) se pohybuje kolem 1 700 Kč za verzi s kabe-

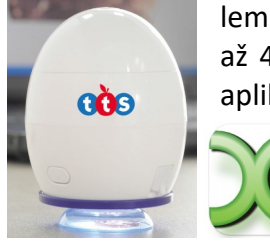

lem a 3 500 Kč za bezdrátový mikroskop. Rozlišení senzoru je 2Mpx, možnost zvětšení objektu až 43x. Je dodáván se softwarem **xploview** pro Win a Mac, každopádně ho lze použít i skrze

aplikaci **Kamera** ve Windows na pozorování, natáčení videí a zachycení snímků stejně jako jakoukoliv jinou externí kameru. V mobilních zařízeních funguje xploview pouze pro wifi připojení mikroskopu, v tabletech s Android OS proto pro kabelovou variantu s využitím redukce USB/USB C využíváme aplikaci USB camera.

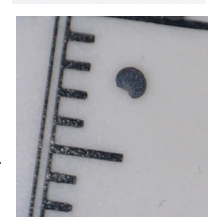

Kamera

Využití: Až 43 násobné zvětšení umožňuje pozorovat objekty o velikosti cca 1mm a rozlišit povrchové detaily, viz například fotografii máku (viditelné měřítko je právě 1 mm). Děti tak mohou

pozorovat detaily na mnohých miniaturních objektech okolo sebe. To je pro danou věkovou skupinu a cíle pozorování naprosto dostačující. Originální software, ani aplikace USB Camera neumožňují objekty měřit. Reálnou velikost lze pouze odhadovat jak je vidět např. na obrázku s mákem.

Více informací o tomto i dalších digitálních mikroskopech v EDUbusu najdete [v tom](https://docs.google.com/document/d/1E2jZWuqkqFAgABovj_d2_9g9I2lRTULMwI691kIhUVo/edit?usp=sharing)[to dokumentu.](https://docs.google.com/document/d/1E2jZWuqkqFAgABovj_d2_9g9I2lRTULMwI691kIhUVo/edit?usp=sharing) Výstupy využití mikroskopů v MŠ a na ZŠ pak najdete zde: [Bezdráto](https://www.eduteam.cz/podporene-projekty/bezdratovy-mikroskop-ms/)[vý mikroskop v MŠ,](https://www.eduteam.cz/podporene-projekty/bezdratovy-mikroskop-ms/) [Zkoumání přírody na Norbertově,](https://www.eduteam.cz/podporene-projekty/zkoumani-prirody-s-digitalnim-mikroskopem-na-norbertove/) [Digitální mikroskop v přírodo](https://www.eduteam.cz/podporene-projekty/digitalni-mikroskop-v-prirodopisu-na-zs/)[pisu na ZŠ.](https://www.eduteam.cz/podporene-projekty/digitalni-mikroskop-v-prirodopisu-na-zs/)

A chystáme pro vás novinku — seznamujeme se s **Inteligent Microscope M1B.** O našich zkušenostech vás budeme brzy informovat.

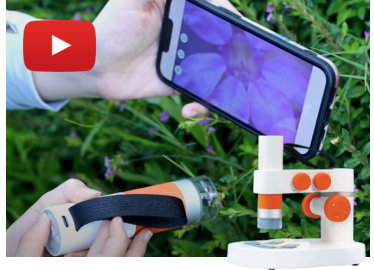

### **Přijměte pozvánku na lahodnou konferenci**

### **SVATOMARTINSKÁ PASCO KONFERENCE** 2023

Komunitní setkání uživatelů systému PASCO. Ať jste začátečníky, zkušenými uživateli či dokonce lektory, velmi rádi vás přívítáme. **Věřte, bude to stát za to!** 

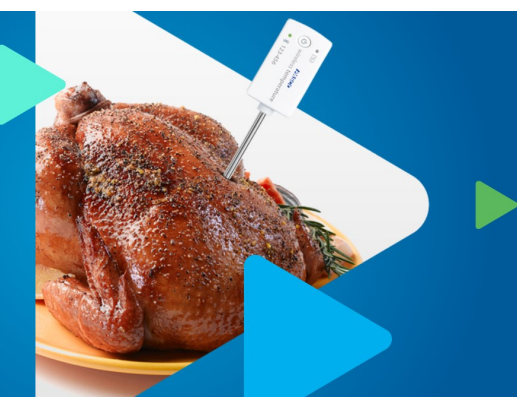

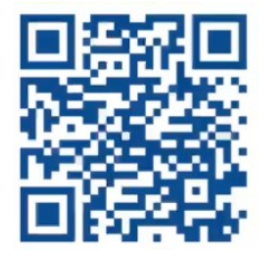

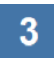

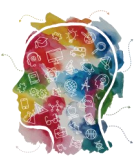

## <span id="page-3-0"></span>**TECHNOLOGIE**

### Propojení moderních technologií s kreativitou a manuální zručností, to je naše **mise** v novém projektu. Věříme, že náš počin inspiruje pedagogy pro využití moderních technologií v oblasti vzdělávání Člověk a svět práce na základních školách a v praktických předmětech na školách středních.

Rádi bychom, aby učitelé nemuseli neustále hledat inspirace,

připravovat výukové materiály, podklady pro práci a shánět, jaký materiál je vhodný pro realizaci jejich nápadů. Myslíme si, že rolí učitele je především práce s dětmi, žáky, studenty. Příprava je nezbytná, ale neměla by

"spolykat" více času než přímá pedagogická činnost. Jednou z metodik, které již vznikly, je [MEDAILE.](https://drive.google.com/file/d/1eeRanS35oVz-tHuN-BrrmZeskVeq8J-h/view?usp=sharing) Jako každá z metodik je rozdělena do jednotlivých oddílů: Materiál a technické vybavení, Pracovní postup, Přílohy (\*stl ke stažení, výkresy) a v této metodice najdete i postup pro práci v programech Tinkercad a PrusaSlicer.

> Nechybí ani videopředstavení naší koncepce. Tohle se žákům a studentům bude líbit.

# **ANIMACE VE ŠKOLE**

**Chcete provést procesem animace a začít? Zkuste ŠKOLINÁŘ :)**

Má smysl využití animace ve školní výuce? [Zeptali jsme se AI](https://docs.google.com/document/d/1v9pzmKDwvxmQFiB4FUx_AVlaj5Gjx8sGVZCTw0Dmlmk/edit?usp=sharing) — nástroj Bard (10.2023) a dostalo se nám poměrně obšírné odpovědi. Stručné shrnutí vám nabízíme zde: *"Animace lze použít k vytvoření výukových materiálů, které jsou poutavější a interaktivnější než tradiční textové materiály. Animace lze použít k dramatizaci učiva a k jeho lepšímu pochopení žáky, k rozvoji kritického myšlení žáků a dovedností řešení problémů, k podpoře kreativity a inovace*." Pokud dospějete k podobným závěrům, zbývá už "jen" najít prostor pro zařazení takových aktivit třeba v podobě jednorázových projektových dnů nebo dlouhodobější činnosti, k níž se žáci mohou vracet.

**Co bude potřeba pro tvorbu animace připravit?** Nejprve nasát trochu té teorie, abyste si ujasnili, co je animace,

jak bude tvorba probíhat a co vše připravit. Volba tématu a příprava scénáře usnadní a urychlí vlastní průběh tvorby. I tato přípravná činnost může vycházet z aktivit vašich žáků, studentů. Pokud toto máte vyřešeno, můžete se pustit do vlastní animace ve vašem animačním studiu. Animační studio může být jakékoliv prostředí pro váš snímek, které připra-

> víte, např. stěna, tabule, čtvrtka, zelené plátno, krabice od banánů, předpřipravené pozadí tematicky sladěné s předmětem animace. Doporučujeme omezený a dobře nasvětlený prostor. Změna světelnosti či světlobarevných efektů může hrát významnou roli pro cel-

kový dojem. Objekty určené k "rozpohybování" mohou být jak figurky či kostičky z oblíbené stavebnice, tak loutky nebo vybavení penálu, lahev od pití nebo obrázky různých fází životního cyklu nějakého organismu, modelína a špejle. Tady animátory omezuje jen vlastní fantazie.

Velmi důležitý je stativ pro vaše mobilní zařízení. A nemusí jít zrovna o sofistikovanou technologii. V nejúspornější variantě prostě tablet či mobil dobře o něco

zapřete a ideálně neměníte jeho pozici. Na obrázcích a ve videu vidíte ukázku takových pomůcek. Skvělou zkušenost máme s [animačním studiem](https://vyuka-vzdelavani.cz/animacni-studio.html) **Piximakey**, které výrazně zkrátí a zpříjemní materiální přípravu**.** Pro natáčení vám můžeme doporučit aplikace: **Stop-Motion** a **Piximakey** fungující jak na iOS, tak Android OS. Pro postprodukční úpravy neuděláte chybu s **Canvou** nebo **Microsoft Clipchamp** editory.

3D tisk

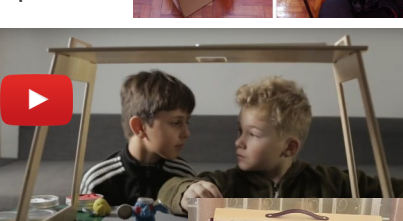

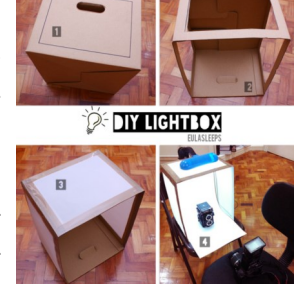

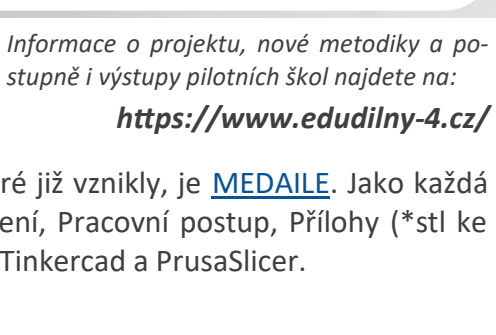

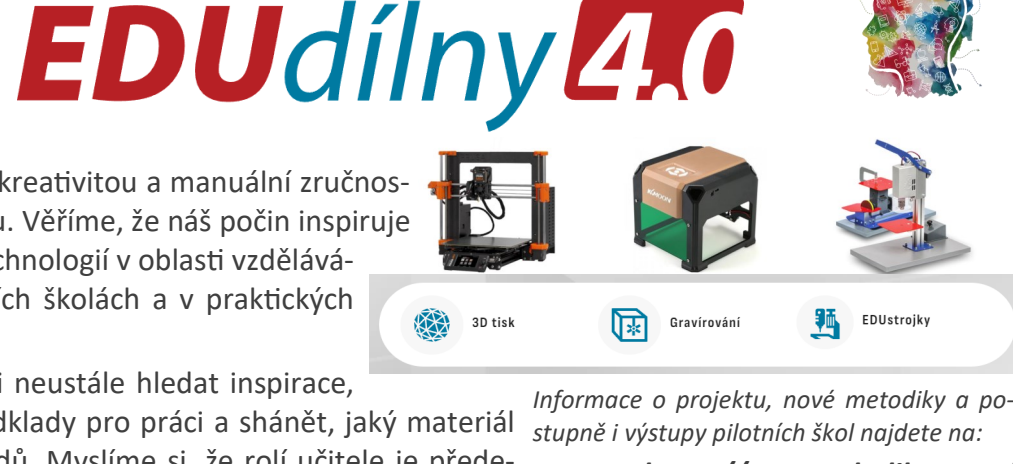

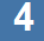

# **[Inspirace pro výuku](https://www.eduteam.cz/inspirace-pro-vyuku/)**

**Immersive View v Google mapách** — je od léta 2023 nová funkcionalita pro Android a iOS . Představuje 3D pohledy na více než 100 slavných památek, které se postupně po jejich přípravě zobrazují ve vaší aplikaci. Najdete zde například Alcatraz v San Franciscu, Big Ben v Londýně či Empire State Building v New Yorku. V Česku jsou zatím k dispozici pražské lokality jako Prašná brána, Týnský chrám, Pražský hrad, Národní muzeum, Petřínská rozhledna. Tato funkce spojuje umělou inteligenci s miliardami snímků (včetně satelitních snímků a snímků Street View) a vytváří realistické 3D pohledy. Google ji nabízí jako náhledový nástroj pro turisty. Ve škole pak oceníte praktický způsob, jak uspokojit zvědavost pedagogů, či žáků a studentů a zpestřit průběh studia a poznávání.

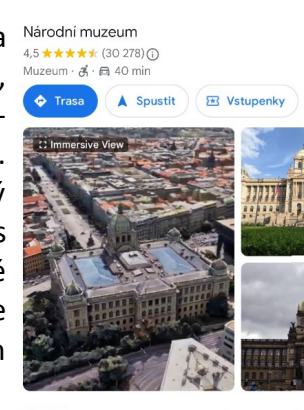

Google Arts & Culture je nekomerční iniciativa. "Spolupracuje s kulturními institucemi a umělci po celém světě. Naším společným posláním je chránit a přinášet světové umění a kulturu online, aby byly přístupné komukoli a kdekoli." Tolik z popisu projektu v on-line webové aplikaci: **<https://artsandculture.google.com/>**. Hrajte on-line hry napříč tématy spjatými s historií, kulturou. Shlédněte z nejvyšších vrcholů hor, sneste se do měst i do neosídlených lokalit a propojte obsah učiva v souvislostech přírodně ekologických, historických, uměleckých či technických. Je toho tolik k vidění a poznávání.

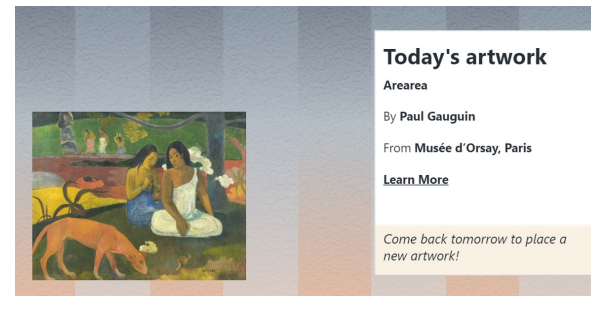

<span id="page-4-0"></span>**NOVINKY V** 

Hra vám po krátké aktivitě zobrazí odkaz k dalšímu studiu díla a navede vás k virtuální prohlídce muzea.

Mapa vám zobrazí instituce a lokality ve vašem okolí, které je možné navštívit.

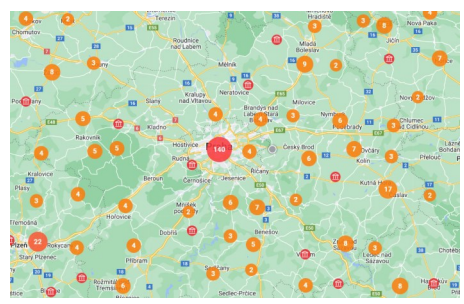

Prohlédněte si entomologickou sbírku Natural & History museum nebo navštivte Machu Picchu.

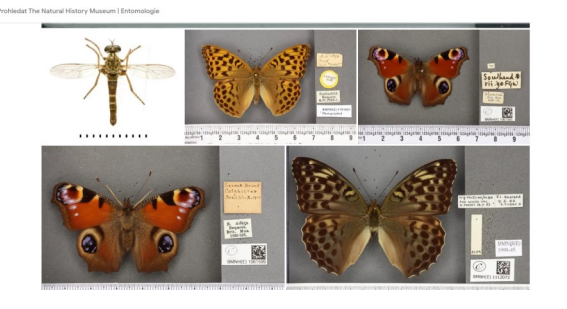

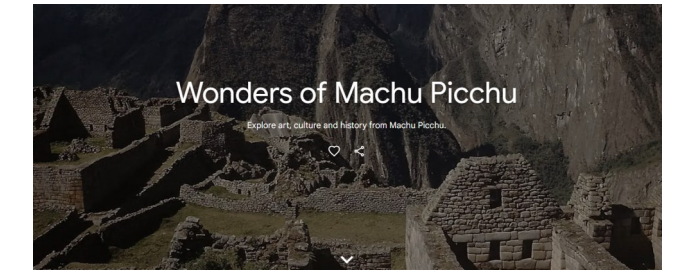

**Do třetice Google: A jak jinak než MAPY…**

Tady nejde o novinku. Ne každý však tuto možnost využívá. Máte účet Google? Pokud ano, můžete začít tvořit vlastní mapy a případně ještě lépe, vést

své žáky k tvorbě jejich map. Ukázka nabízí pohled na místa návštěv našeho EDUbusu, druhá pak tvorbu mapy ČR s tématem průmysl. Do svých map můžete vkládat informace, odkazy.

Využití pro tvorbu únikovky v okolí školy se samo nabízí.

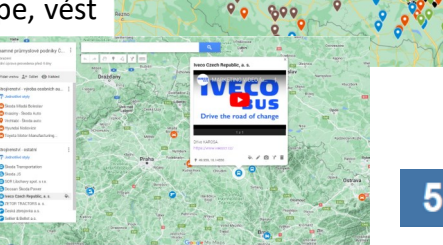

### **INSPIRACE PRO**

# **[další vzdělávání](https://www.eduteam.cz/grant-pro-ucitele/)**

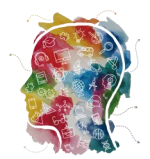

### NABÍDKA SEMINÁŘŮ pro školní rok 2023/2024

Při realizaci programů EDUbus v českých základních a středních školách jsme<br>v každodenním kontaktu s žáky a učiteli. Obsahová nápíň našich seminářů navazuje<br>na potřeby a požadavky, s nimiž se ve školách setkáváme. Klademe o veces modowy, nez nami umożnaj programy v coolosac, a daraz je kladem na potenkia<br>wydźti těchto technologii ve wycee. Pro školni rok 2023/2024 jsou všechny nabizeni<br>semináře akreditovány v systému DVPP MŠMT.

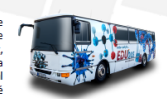

EDU

Team

### **DRONY VE ŠKOLE**

 $\begin{minipage}[t]{.0\textwidth} \begin{minipage}[t]{.0\textwidth}\begin{center} & \text{D} & \text{D}$ 

### **LEGO SPIKE**

Délka semináře: 4 hodiny káš seminář vás provede možnostmi využití programovatelné stavebnice Lego Spike Essential či Lego<br>píske Prime ve škole. Sami si vyzkoužite, jak programovat v blokovém prostředí. Vyberete si<br>aměření semináře na konkrétní ty

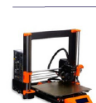

### **3D TISK VE VÝUCE**

30 | II-IISM V E V TUUC<br>ID AN AMENT POLITICAL AND A CONSIDERATION (POLITICAL AREA WELL ASSEMBLED AND MORE VERSION DOWN DRIVER THE DISPOSE OF THE DISPOSE OF THE DISPOSE OF THE DISPOSE OF THE DISPOSE OF THE DISPOSE OF THE DI

### **ANIMACE A ZELENÉ PLÁTNO Dáilte san**

**PATITIVIPU CE PLELEIVE FLATITUD**<br>
Dělka semináre: 4 hodiny<br>
Budene se zabývat koncepty, technikami a nástroji pro tvorbu animace a ukážeme vám, jak ji lze efektivně<br>
Integrovat čo vykoveřeb procesu. Kaštý z účastníků sem

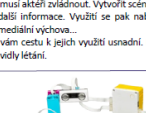

### **BRC MICRO·BIT**

Délka semináře: 4 hodiny nář je určen pro začátečníky<br>něru cena/výkon bezkonkure ie určen pro začátečníky, kteří chtějí ve výuce využívat tuto pomůcku. Micr<br>: cena/výkon bezkonkurenční pomůckou pro výuku nejen na základní škole. V<br>využijeme blokové programování a vyzkoušíme si několik tipů do výuky. Př

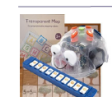

### **BLUEBOT A JEHO VYUŽITÍ VE VÝUCE** Délka semináře: 4 hodiny

w outware winning of Pressure of Press, and the Press of Press, and Press of Press, and Press of Press, and Pre<br>Predstavime si možnosti využití pomůcky Blue-bot na 1. stupni základní školy. Naučíme se ovládat<br>Představime a

### **APLIKACE VE VÝUCE** Délka semináře: 4 hodiny

Coogle play App Store Commission

.<br>Oblíbený seminář vás provede aplikacemi a on-line zdroji využitelnými napřič operačními systémy. Vyzkoušite si<br>pedagogický potenciál a umožní vám vytvořit přípravu na hodinu zpestřenou o využití IT technologií bez zdlouh ožností a jejich ověřov

### **ROBOTIKA VE VÝUCE** Délka semináře: 4 hodiny

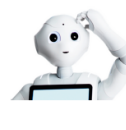

Ačkoliv robotika a její využití je jen malou součástí nové info Ačkolv robotka a její využil je jen makou součásti nové informatiky, je součané významným motivačním prvkem. Na školy pak klade požadávek materiálně pedagogického plánování, Jaké V najdrou výzdovy Po jakou věkolvy po prod

### Digitální mikroskopie ve škole Délka semináře: 4 hodiny

vouta soumnan os – mounny<br>Mikroskopování si jako školní aktivitu vydkoušejí snad všichni žád základních škol. Běžně jsou využívány lupy a<br>žákovské mikroskopy (Vykkoušejte si s námí úzne dnuhy digitiálních mikroskopů, které

回游览回

**BAR** 

Nevybrali jste si seminář z této nabídky?<br>Vsodí Dišiskéhu is cenzi a potobními informacni na našem webu<br>//www.eduteam.cz/skolinare/

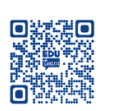

https://www.eduteam.cz/grant-pro-ucitele/

Sleduite naše další projekty https://www.edubus.cz<br>https://www.edugrant.cz https://www.inspiracepro

www.eduteam.cz

# **d[alší vybavení v](https://www.eduteam.cz/grant-pro-ucitele/)aší školy EDUbus opouštějí LEGO a SPRK a mohou**

# **se zapojit do výuky informatiky právě u vás**

Abychom školám mohli ukazovat aktuální nabídku pomůcek na českém trhu, museli jsme vyměnit část naší posádky. Pro naše vysloužilce hledáme palubu "jiné lodi", a to třeba právě vaší školy, která se ujme plně funkčních robotických pomůcek a především je využije ve výuce. Nabídka platí pouze pro školy.

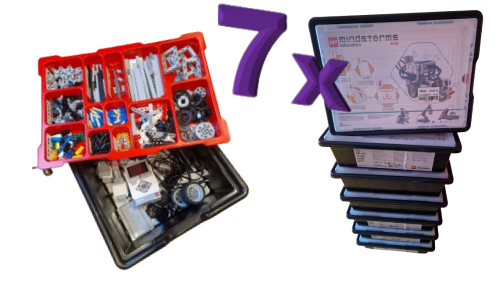

V případě zájmu pište na: **info@eduteam.cz**

![](_page_5_Picture_39.jpeg)

Plně funkční a do poslední kostičky zkompletované, prostě jako nové, jsou všechny nabízené stavebnice Mindstorms. Původní sady jsme již na začátku doplnily o dobíjecí baterie a adaptéry pro dobíjení.

Sphero SPRK najdete ve výbavě mnoha škol. Pro vyzkoušení nebo občasné aktivity třeba na adaptačním kurzu s tímto jedináčkem určitě neuděláte chybu. Třeba vás nadchne a pořídíte mu kamarády, ale nově už jen z dostupné řady Sphero Bolt.

### Cena / 1ks ……. **5.000 Kč bez DPH** Cena / 1ks ……. **1.500 Kč bez DPH**

K ceně bude následně připočtena DPH a poštovné.

6